# <span id="page-0-0"></span>Supplementary for Exposing and Mitigating Spurious Correlations for Cross-Modal Retrieval

## A. Matching table between noun phrases and class names.

When synthesizing the text by removing noun phrase chunks, we should match the noun phrase with the class names of the object to be removed. While this (class name, noun phrase) pair is annotated in the Flickr30k dataset, we manually list the matching pair in the MS-COCO dataset. If the noun phrase contains a word related to the given class name, we regard that noun phrase as matching the given class name. The matching table is given in Table [1.](#page-1-0) These matching pairs are based on the implementation done in the previous literature [\[1\]](#page-2-0), but we added and removed some pairs to make the pairs more relevant. For brevity, we did not list the word that is identical to the class name on the right-hand side of the table.

## B. Analysis of distribution shift between the synthetic  $(D')$  and the original  $(D)$  datasets.

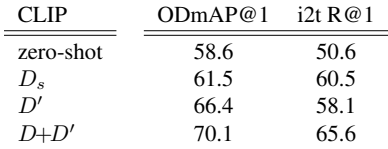

As  $|D'| < |D|$  (one-third smaller), we made a new dataset  $D_s \subset D$  where  $|D_s| = |D'|$  for comparison. Finetuning CLIP with  $D'$  and  $D_s$ , respectively, resulted in pretty similar results (differing by 2.4% i2t R@1). Considering the 9.9% improvement from zero-shot to  $D_s$ , the data distribution of  $D'$  seems not much shifted from the data distribution of  $D$  even with somewhat broken visual and linguistic coherence in  $D'$ . Also, compared to  $D + D'$ ,  $D'$  lowers ODmAP@1 by 3.7%. We think this is because information on de-correlated objects in  $D$  is not learned by the model trained only with  $D'$ .

#### C. Pseudo-code.

We present the pseudo-code for the implementation of our proposed data synthesis in Listing [1.](#page-2-1)

<span id="page-1-0"></span>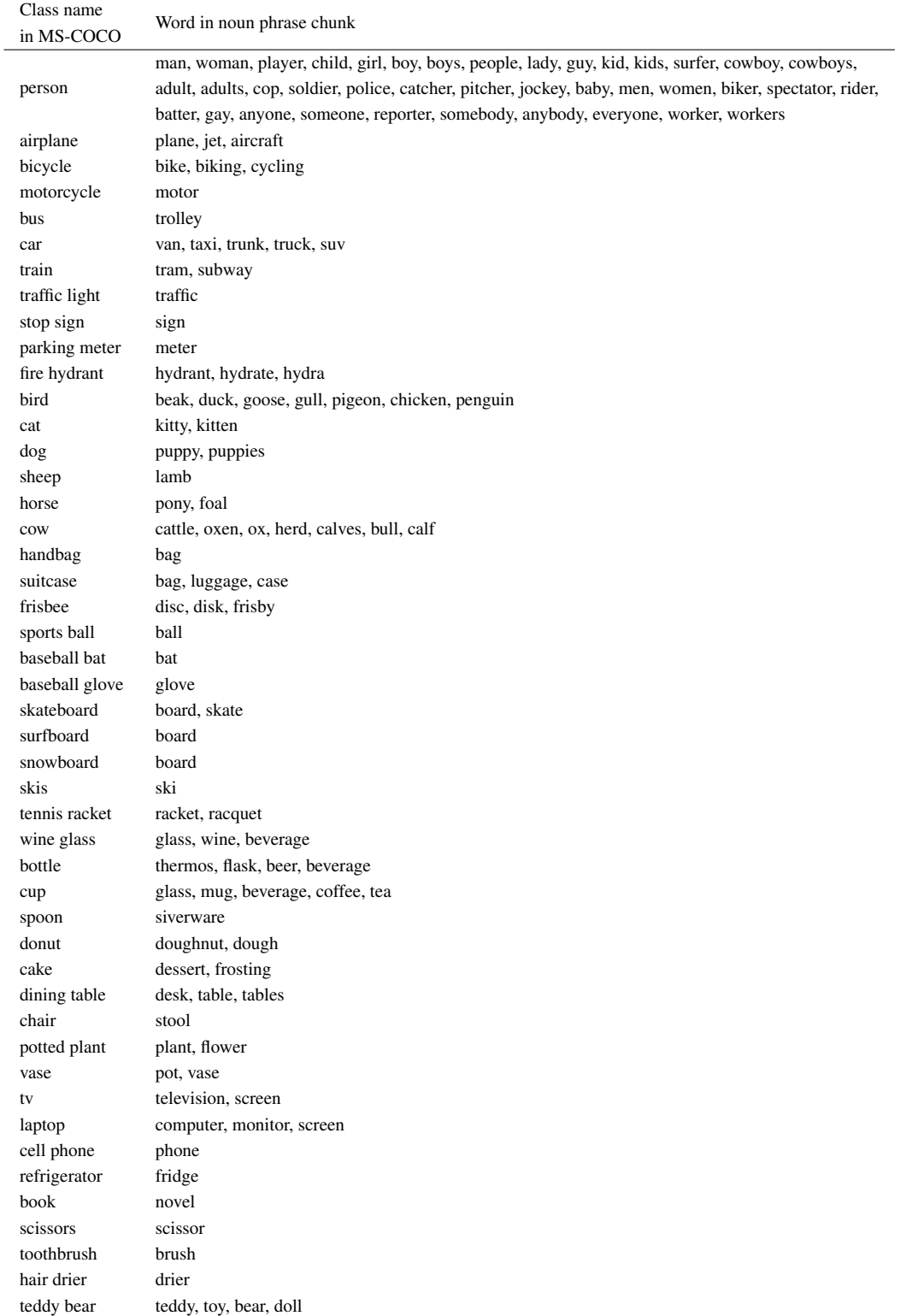

Table 1. Matching table between class names and noun phrases. We regard the noun phrase as matching the given class name if the word related to the class name is contained in the noun phrase.

```
1 # Threshold for data synthesis (Section 3.1)
2 alpha1 = 0.43 alpha2 = 0.8
4 alpha3 = 0.7
5
6 # get synthetic data
7 for image_idx in ranger(n_images):
8 image, caption, bboxes, bbox_classnames = dataset.__getitem__(image_idx)
9
10 # extract nounphrases from caption using NLTK tool
11 nounphrases = get_nounphrases(caption)
12
13 # get masks for each classname in the image
14 classname_set = list(set(bbox_classnames))
15 mask list = []16 for classname_to_remove in classname_set:
17 bbox_idxs_to_remove = [i for i, _cat in enumerate(bbox_classnames)
18 if cat == classname_to\_remove19 bboxes_to_remove = bboxes[bbox_idxs_to_remove]
20 mask = union_bboxes(bboxes_to_remove) # union all the bboxes
21 mask_list.append(mask)
22
23 if len(classnames_set) >= 2:
24 for i, classname_to_remove in enumerate(classname_set):
25 # classname_to_remove to be removed
26 mask_q = mask_list[i]
27 mask_gs = [mask for j, mask in enumerate(mask_list) if j != i]
28 classname_gs = [_c for j, _c in enumerate(classname_set) if j != i]
29
30 # check size of removed region
31 if mask_q.sum() / (mask_q.size(2) * mask_q.size(3)) > alpha3:
32 continue
33
34 # check overlap between bbox from selected class and others
35 overlaps = torch.tensor(
36 [torch.logical_and(mask_q, mask_g).sum() / mask_g.sum()
37 for mask_g in mask_gs])
38
39 # when removing a single class
40 if all(overlaps < alpha1):
41 # synthetic image using inpainting GAN
42 synth_image = synthesize_image(image, mask_q)
43 # synthetic caption using matching table in Appendix
44 synth_caption = synthesize_caption(caption, classname_to_remove)
45
46 \qquad # when removing multiple classes
47 elif any(overlaps > alpha2):
48 bool_overlaps = overlaps > alpha2
49 mask_qs = \
50 [mask_q] + [_m for j, _m in enumerate(mask_gs) if bool_overlaps[j]]
51 classnames_to_remove = \
52 [classname] + [_c for j, _c in enumerate(classname_gs) if bool_overlaps[j]]
53 # synthetic image using inpainting GAN
54 synth_image = synthesize_image(image, mask_qs)
55 # synthetic caption using matching table in Appendix
56 synth_caption = synthesize_caption(caption, classnames_to_remove)
```
Listing 1. Pseudo-code for the proposed data synthesis method to reduce spuriousness.

### References

<span id="page-2-0"></span>[1] Vedika Agarwal, Rakshith Shetty, and Mario Fritz. Towards causal vqa: Revealing and reducing spurious correlations by invariant and covariant semantic editing. In *CVPR*, 2020. [1](#page-0-0)